# Unification Utilities for Isabelle/ML

### Kevin Kappelmann

#### May 13, 2024

#### **Abstract**

This article provides various unification utilities for Isabelle/ML, most prominently:

- 1. First-order and higher-order pattern [E-unification](https://en.wikipedia.org/wiki/Unification_(computer_science)#E-unification) and E-matching. While unifiers in Isabelle/ML only consider the  $\alpha\beta\eta$ -equational theory of the  $\lambda$ -calculus, unifiers in this article may take an extra background theory, in the form of an equational prover, into account. For example, the unification problem  $n + 1 \equiv ?m + Suc$  0 may be solved by providing a prover for the background theory  $\forall n. n + 1 \equiv n + Suc$  0.
- 2. Tactics, methods, and attributes with adjustable unifiers (e.g. resolution, fact, assumption, OF).
- 3. A generalisation of unification hints [\[1\]](#page-27-0). Unification hints are a flexible extension for unifiers. Among other things, they can be used for reflective tactics, to provide canonical unification instances, or to simply strengthen the background theory of a unifier in a controlled manner.
- 4. Simplifier integration for e-unifiers.
- 5. Practical combinations of unification algorithms, e.g. a combination of first-order and higher-order pattern unification.
- 6. A hierarchical logger for Isabelle/ML, including per logger configurations with log levels, output channels, message filters.

While this entry works with every object logic, some extra setup for Isabelle/HOL and application examples are provided. All unifiers are tested with SpecCheck [\[2\]](#page-27-1).

### **Contents**

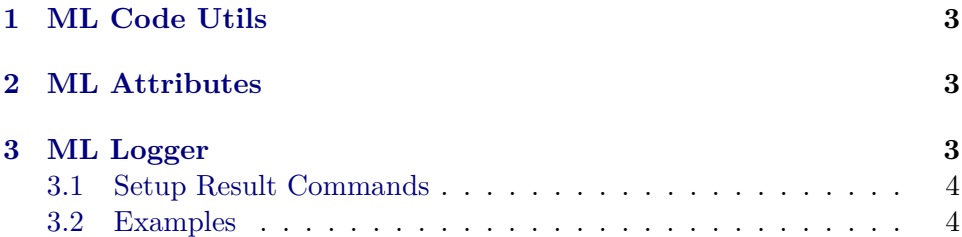

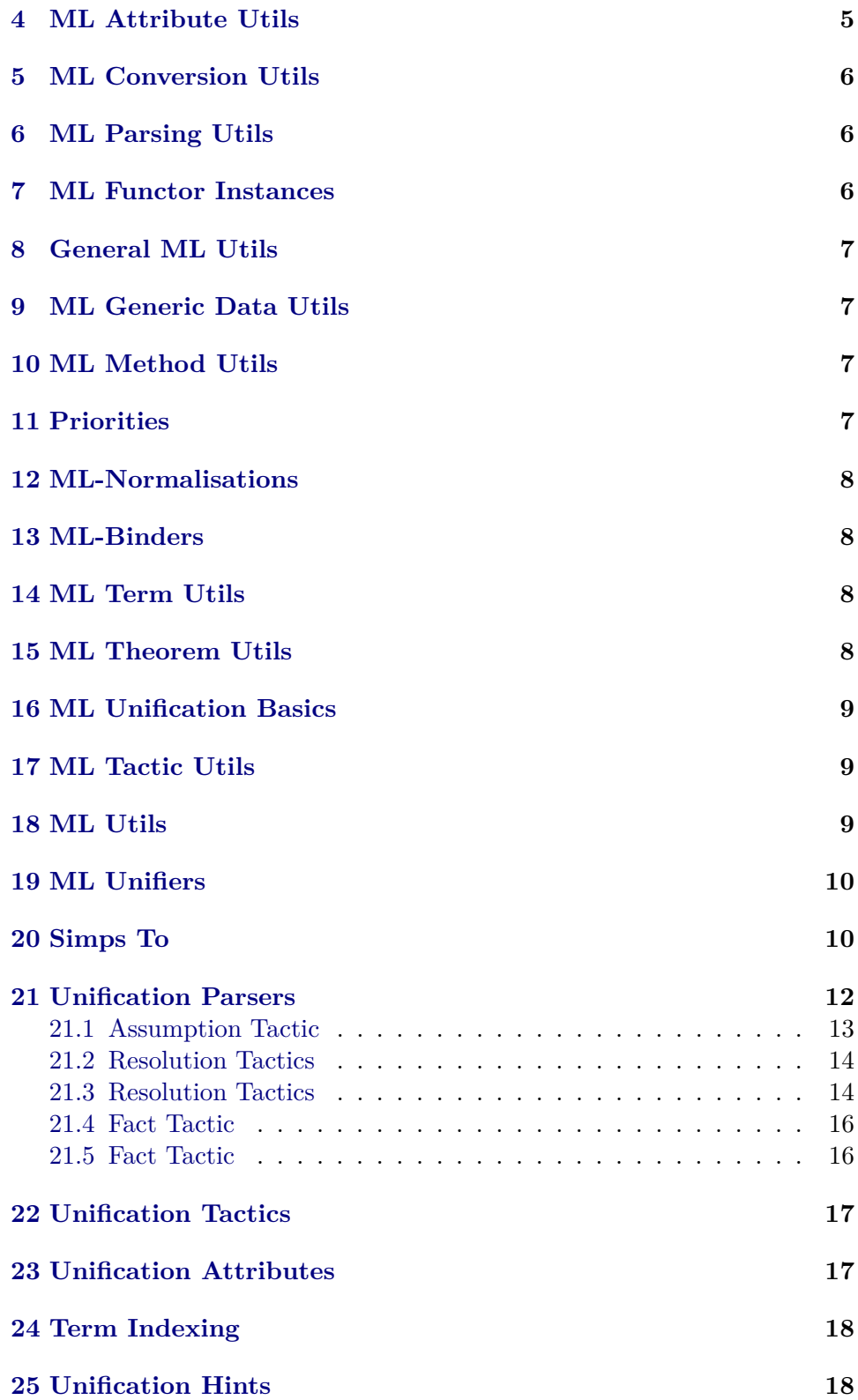

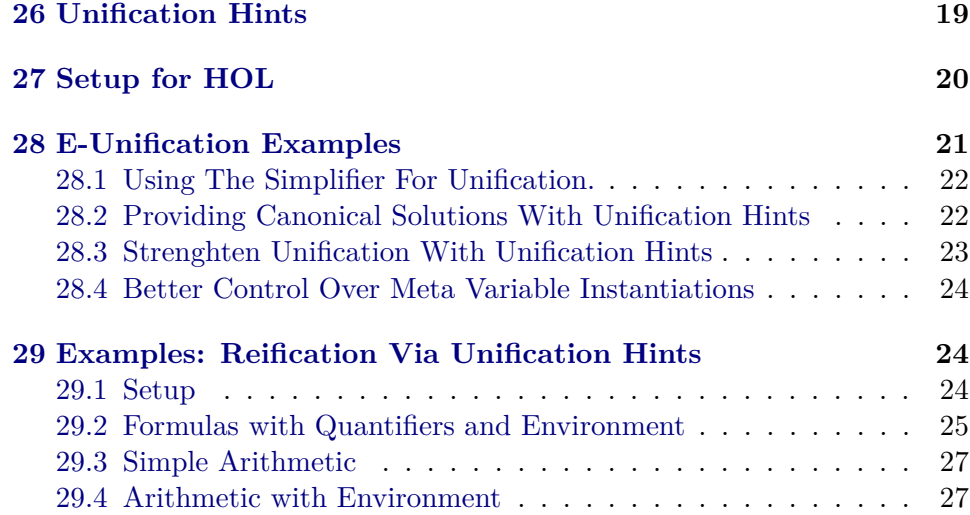

# <span id="page-2-0"></span>**1 ML Code Utils**

**theory** *ML-Code-Utils* **imports** *Pure* **begin**

**Summary** Utilities to generate and manipulate (parsed) ML code.

 $\langle ML\rangle$ 

**end**

## <span id="page-2-1"></span>**2 ML Attributes**

**theory** *ML-Attributes* **imports** *ML-Code-Utils* **begin**

**Summary** ML code as attributes.

 $\langle ML\rangle$ 

**end**

# <span id="page-2-2"></span>**3 ML Logger**

**theory** *ML-Logger* **imports** *ML-Attributes* **begin**

**Summary** Generic logging, at some places inspired by Apache's Log4J 2 [https://logging.apache.org/log4j/2.x/manual/customloglevels.html.](https://logging.apache.org/log4j/2.x/manual/customloglevels.html)

 $\langle ML\rangle$ 

**end**

### <span id="page-3-0"></span>**3.1 Setup Result Commands**

```
theory Setup-Result-Commands
 imports Pure
 keywords setup-result :: thy-decl
 and local-setup-result :: thy-decl
begin
```
**Summary** Setup and local setup with result commands

 $\langle ML\rangle$ 

**end**

### <span id="page-3-1"></span>**3.2 Examples**

**theory** *ML-Logger-Examples* **imports** *ML-Logger Setup-Result-Commands*

### **begin**

First some simple, barebone logging: print some information.

 $\langle ML\rangle$ 

To guarantee the existence of a "logger" in an ML structure, one should use the *HAS-LOGGER* signature.

 $\langle ML\rangle$ 

We can set up a hierarchy of loggers

 $\langle ML\rangle$ 

We can use different log levels to show/surpress messages. The log levels are based on Apache's Log4J 2 [https://logging.apache.org/log4j/2.x/](https://logging.apache.org/log4j/2.x/manual/customloglevels.html) [manual/customloglevels.html.](https://logging.apache.org/log4j/2.x/manual/customloglevels.html)

#### $\langle ML\rangle$

**declare** [[*ML-map-context* ‹*Logger*.*set-log-level parent1 Logger*.*DEBUG*›]]  $\langle ML\rangle$ 

We can set options for all loggers below a given logger. Below, we set the log level for all loggers below (and including) parent1 to error, thus disabling warning messages.

 $\langle ML\rangle$ 

**declare** [[*ML-map-context* ‹*Logger*.*set-log-levels parent1 Logger*.*ERR*›]]

**declare** [[*ML-map-context* ‹*Logger*.*set-log-levels parent1 Logger*.*INFO*›]]

We can set message filters.

**declare** [[*ML-map-context* ‹*Logger*.*set-msg-filters Logger*.*root* (*match-string Third*)›]]  $\langle ML\rangle$ 

**declare** [[*ML-map-context* ‹*Logger*.*set-msg-filters Logger*.*root* (*K true*)›]]

One can also use different output channels (e.g. files) and hide/show some additional logging information. Ctrl+click on below values and explore.

#### $\langle ML\rangle$

 $\langle ML\rangle$ 

To set up (local) loggers outside ML environments, *ML-Unification*.*Setup-Result-Commands* contains two commands, **setup-result** and **local-setup-result**.

### **experiment**

**begin local-setup-result** *local-logger* = ‹*Logger*.*new-logger Logger*.*root Local*›

 $\langle ML\rangle$ **end**

*local-logger* is no longer available. The follow thus does not work:

Let us create another logger in the global context.

**setup-result** *some-logger* = ‹*Logger*.*new-logger Logger*.*root Some-Logger*›  $\langle ML\rangle$ 

Let us delete it again.

**declare** [[*ML-map-context* ‹*Logger*.*delete-logger some-logger*›]]

The logger can no longer be found in the logger hierarchy

 $\langle ML\rangle$ 

**end**

## <span id="page-4-0"></span>**4 ML Attribute Utils**

```
theory ML-Attribute-Utils
 imports
   Pure
begin
```
**Summary** Utilities for attributes.

 $\langle ML\rangle$ 

## <span id="page-5-0"></span>**5 ML Conversion Utils**

**theory** *ML-Conversion-Utils* **imports** *Pure* **begin**

**Summary** Utilities for conversions.

**lemma**  $meta\text{-}eq\text{-}symmetric: (A \equiv B) \equiv (B \equiv A)$  $\langle proof \rangle$  $\langle ML\rangle$ 

**end**

## <span id="page-5-1"></span>**6 ML Parsing Utils**

**theory** *ML-Parsing-Utils* **imports** *ML-Attributes ML-Attribute-Utils* **begin**

**Summary** Parsing utilities for ML. We provide an antiquotation that takes a list of keys and creates a corresponding record with getters and mappers and a parser for corresponding key-value pairs.

 $\langle ML\rangle$ 

**Example**  $\langle ML \rangle$ 

**end**

## <span id="page-5-2"></span>**7 ML Functor Instances**

**theory** *ML-Functor-Instances* **imports** *ML-Parsing-Utils* **begin**

**Summary** Utilities for ML functors that create context data.

 $\langle ML\rangle$ 

**Example**  $\langle ML \rangle$ 

## <span id="page-6-0"></span>**8 General ML Utils**

**theory** *ML-General-Utils* **imports** *Pure* **begin**

**Summary** General ML utilities.

 $\langle ML\rangle$ 

**end**

# <span id="page-6-1"></span>**9 ML Generic Data Utils**

**theory** *ML-Generic-Data-Utils* **imports** *Pure* **begin**

**Summary** Utilities for Generic\_Data.  $\langle ML\rangle$ 

**end**

## <span id="page-6-2"></span>**10 ML Method Utils**

**theory** *ML-Method-Utils* **imports** *Pure* **begin**

**Summary** Utilities for methods.

 $\langle ML\rangle$ 

**end**

## <span id="page-6-3"></span>**11 Priorities**

**theory** *ML-Priorities* **imports** *ML-Parsing-Utils* **begin**

**Summary** Priorities for ML tactics.

 $\langle ML\rangle$ 

## <span id="page-7-0"></span>**12 ML-Normalisations**

**theory** *ML-Normalisations* **imports** *ML-Conversion-Utils* **begin**

**Summary** Normalisation functions for terms, types, and theorems.

 $\langle ML\rangle$ 

**end**

## <span id="page-7-1"></span>**13 ML-Binders**

**theory** *ML-Binders* **imports** *ML-General-Utils ML-Normalisations* **begin**

**Summary** Binders for ML.  $\langle ML\rangle$ 

**end**

## <span id="page-7-2"></span>**14 ML Term Utils**

**theory** *ML-Term-Utils* **imports** *ML-Binders* **begin**

**Summary** Utilities for terms.  $\langle ML\rangle$ 

**end**

## <span id="page-7-3"></span>**15 ML Theorem Utils**

```
theory ML-Theorem-Utils
 imports ML-Logger
begin
```
**Summary** Utilities for theorems.

 $\langle ML\rangle$ 

## <span id="page-8-0"></span>**16 ML Unification Basics**

**theory** *ML-Unification-Base* **imports** *ML-Logger ML-Binders ML-Normalisations ML-Theorem-Utils SpecCheck*.*SpecCheck-Show* **begin**

**Summary** Basic definitions and utilities for unification algorithms.

 $\langle ML\rangle$ 

**end**

## <span id="page-8-1"></span>**17 ML Tactic Utils**

**theory** *ML-Tactic-Utils* **imports** *ML-Logger ML-Term-Utils ML-Conversion-Utils ML-Unification-Base* **begin**

**Summary** Utilities for tactics.

 $\langle ML\rangle$ 

**end**

### <span id="page-8-2"></span>**18 ML Utils**

**theory** *ML-Utils* **imports** *ML-Attribute-Utils ML-Conversion-Utils ML-Functor-Instances ML-General-Utils ML-Generic-Data-Utils ML-Method-Utils ML-Attributes ML-Code-Utils ML-Parsing-Utils ML-Priorities ML-Tactic-Utils ML-Term-Utils*

*ML-Theorem-Utils* **begin**

**end**

## <span id="page-9-0"></span>**19 ML Unifiers**

**theory** *ML-Unifiers-Base* **imports** *ML-Unification-Base* **begin**

**Summary** Unification modulo equations and combinators for unifiers.

**Combinators**  $\langle ML \rangle$ 

**Type Unifiers**  $\langle ML \rangle$ 

**Standard Unifiers**  $\langle ML \rangle$ 

**end**

### <span id="page-9-1"></span>**20 Simps To**

**theory** *Simps-To* **imports** *ML-Tactic-Utils Setup-Result-Commands* **begin**

**Summary** Simple frameworks to ask for the simp-normal form of a term on the user-level.

**setup-result** *simps-to-base-logger* = ‹*Logger*.*new-logger Logger*.*root Simps-To-Base*›

**Using Simplification On Left Term definition** *SIMPS-TO*  $s$   $t \equiv (s \equiv t)$ 

**lemma** *SIMPS-TO-eq*: *SIMPS-TO s*  $t \equiv (s \equiv t)$  $\langle proof \rangle$ 

Prevent simplification of second/right argument

**lemma** *SIMPS-TO-cong* [*cong*]:  $s \equiv s' \implies SIMPS-TO$   $s t \equiv SIMPS-TO$   $s' t$  $\langle proof \rangle$ 

**lemma** *SIMPS-TOI*: *PROP SIMPS-TO s s*  $\langle proof \rangle$ **lemma** *SIMPS-TOD*: *PROP SIMPS-TO s*  $t \implies s \equiv t \ \langle \text{proof} \rangle$ 

 $\langle ML\rangle$ 

**Using Simplification On Left Term Followed By Unification definition** *SIMPS-TO-UNIF*  $s$   $t \equiv (s \equiv t)$ 

Prevent simplification

```
lemma SIMPS-TO-UNIF-cong [cong]: SIMPS-TO-UNIF s t \equiv SIMPS-TO-UNIF
s t \langle proof \rangle
```
**lemma** *SIMPS-TO-UNIF-eq: SIMPS-TO-UNIF s*  $t \equiv (s \equiv t)$   $\langle proof \rangle$ 

```
lemma SIMPS-TO-UNIFI: PROP SIMPS-TO s s' \Rightarrow s' \equiv t \Rightarrow PROP SIMPS-TO-UNIF
s t
  \langle proof \ranglelemma SIMPS-TO-UNIFD: PROP SIMPS-TO-UNIF s t \implies s \equiv t\langle proof \rangle\langle ML\rangle
```
#### **Examples experiment begin**

**lemma**

```
assumes [simp]: P \equiv Qand [simp]: Q \equiv Rshows PROP SIMPS-TO P Q
\langle proof \rangle\langle ML\rangle\langle proof \rangle
```

```
schematic-goal
 assumes [simp]: P \equiv Qand [simp]: Q \equiv Rshows PROP SIMPS-TO P ?Q
 \langle proof \rangle
```

```
end
```
**end**

```
theory ML-Unifiers
 imports
  ML-Functor-Instances
  ML-Priorities
  ML-Unifiers-Base
  Simps-To
begin
```
**Summary** More unifiers.

**Derived Unifiers**  $\langle ML \rangle$ 

**Unification via Tactics**  $\langle ML \rangle$ 

```
Unification via Simplification lemma eq-if-SIMPS-TO-UNIF-if-SIMPS-TO:
 assumes PROP SIMPS-TO t t'and PROP SIMPS-TO-UNIF s t'
 shows s \equiv t\langle proof \rangle
```
 $\langle ML\rangle$ 

**Combining Unifiers**  $\langle ML \rangle$ 

### **Mixture of Unifiers**  $\langle ML \rangle$

**declare** [[*ucombine add* = ‹*Standard-Unification-Combine*.*eunif-data* (*Var-Higher-Order-Pattern-Unification*.*e-unify Unification-Combinator* .*fail-unify* |> *Unification-Combinator*.*norm-unifier* (*Unification-Util*.*inst-norm-term* <sup>0</sup> *Standard-Mixed-Unification*.*norms-first-higherp-decomp-comb-higher-unify*)  $|K\rangle$ (*Standard-Unification-Combine*.*metadata binding* ‹*var-hop-unif*› *Prio*.*HIGH*)›]] **declare** [[*ucombine add* = ‹*Standard-Unification-Combine*.*eunif-data* (*Simplifier-Unification*.*simp-unify-progress Envir* .*aeconv Simplifier-Unification*.*simp-unify*

(*Unification-Util*.*inst-norm-term* <sup>0</sup> *Standard-Mixed-Unification*.*norms-first-higherp-decomp-comb-higher-unify*) *Standard-Mixed-Unification*.*norms-first-higherp-decomp-comb-higher-unify Standard-Mixed-Unification*.*first-higherp-decomp-comb-higher-unify* |> *Type-Unification*.*e-unify Unification-Util*.*unify-types*  $|> K$ (*Standard-Unification-Combine*.*default-metadata binding* ‹*simp-unif*›) ›]]

#### **end**

## <span id="page-11-0"></span>**21 Unification Parsers**

**theory** *ML-Unification-Parsers* **imports** *ML-Parsing-Utils* **begin**

**Summary** Common parsers needed for unification attributes, tactics, methods.

 $\langle ML\rangle$ 

#### <span id="page-12-0"></span>**21.1 Assumption Tactic**

**theory** *Unify-Assumption-Tactic-Base* **imports** *ML-Functor-Instances ML-Tactic-Utils ML-Unification-Parsers* **begin**

**Summary** Assumption tactic and method with adjustable unifier.

 $\langle ML\rangle$ 

**end**

**theory** *Unify-Assumption-Tactic* **imports** *Unify-Assumption-Tactic-Base ML-Unifiers* **begin**

**Summary** Setup of assumption tactic and examples.

 $\langle ML\rangle$ 

**Examples experiment begin**

 $\text{lemma } PROP \text{ } P \implies PROP \text{ } P$  $\langle proof \rangle$ 

#### **lemma**

**assumes**  $h: \bigwedge P$ . *PROP P* **shows** *PROP P x*  $\langle proof \rangle$ 

schematic-goal  $\bigwedge x$ . *PROP P* (*c* :: '*a*)  $\implies$  *PROP* ?*Y* (*x* :: '*a*)  $\langle proof \rangle$ 

**schematic-goal** *a*: *PROP ?P* (*y* :: '*a*)  $\implies$  *PROP ?P* (*?x* :: '*a*)  $\langle proof \rangle$ 

```
schematic-goal
```
*PROP*  $?P(x :: 'a) \implies PROP \cdot P(>?x :: 'a)$  $\langle proof \rangle$ 

**schematic-goal**  $\bigwedge x$ . *PROP D*  $\implies (\bigwedge P \ y$ . *PROP P*  $y \ x) \implies PROP \ C \implies PROP \ P \ x$ 

#### $\langle proof \rangle$

Unlike *assumption*, *uassm* will not close the goal if the order of premises of the assumption and the goal are different. Compare the following two examples:

**lemma**  $\bigwedge x$ . *PROP D*  $\implies (\bigwedge y$ . *PROP A*  $y \implies PROP$  *B*  $x) \implies PROP$  *C*  $\implies$ *PROP A*  $x \implies$  *PROP B*  $x$  $\langle proof \rangle$ 

**lemma**  $\bigwedge x$ . *PROP D*  $\implies (\bigwedge y$ . *PROP A*  $y \implies PROP B x) \implies PROP A x \implies$ *PROP C*  $\implies$  *PROP B x* 

 $\langle proof \rangle$ 

**end**

**end**

### <span id="page-13-0"></span>**21.2 Resolution Tactics**

**theory** *Unify-Resolve-Tactics-Base* **imports** *Unify-Assumption-Tactic-Base ML-Unifiers-Base ML-Method-Utils*

### **begin**

**Summary** Resolution tactics and methods with adjustable unifier.

 $\langle ML\rangle$ 

**end**

### <span id="page-13-1"></span>**21.3 Resolution Tactics**

**theory** *Unify-Resolve-Tactics* **imports** *Unify-Resolve-Tactics-Base ML-Unifiers* **begin**

**Summary** Setup of resolution tactics and examples.

 $\langle ML\rangle$ 

**Examples experiment begin**

#### **lemma**

**assumes**  $h: \bigwedge x$ . *PROP D*  $x \implies$  *PROP C*  $x$ shows  $\bigwedge x$ . *PROP A*  $x \implies$  *PROP B*  $x \implies$  *PROP C x*   $\langle proof \rangle$ 

#### **lemma**

**assumes** *h*: *PROP C x* **shows** *PROP C x*  $\langle proof \rangle$ 

#### **lemma**

**assumes**  $h: \bigwedge x$ . *PROP A*  $x \implies$  *PROP D*  $x$ shows  $\bigwedge x$ . *PROP A*  $x \implies$  *PROP B*  $x \implies$  *PROP C x* — use  $(r, e, d, f)$  to specify the resolution mode (resolution, elim, dest, forward)  $\langle proof \rangle$ 

#### **lemma**

**assumes**  $h1: \bigwedge x$ . *PROP A*  $x \implies$  *PROP D*  $x$ and  $h2$ :  $\bigwedge x$ . *PROP D x*  $\Longrightarrow$  *PROP E x* shows  $\bigwedge x$ . *PROP A*  $x \implies$  *PROP B*  $x \implies$  *PROP C x* — use (rr,re,rd,rf) to use repetition; in particular:  $(urule(rr)) \approx intro$  $\langle proof \rangle$ 

You can specify how chained facts should be used. By default, *urule* works like *rule*: it uses chained facts to resolve against the premises of the passed rules.

#### **lemma**

**assumes**  $h1: \bigwedge x$ . (*PROP F x*  $\implies$  *PROP E x*)  $\implies$  *PROP C x* and  $h2$ :  $\bigwedge x$ . *PROP F*  $x \implies$  *PROP E*  $x$ shows  $\bigwedge x$ . *PROP A*  $x \implies$  *PROP B*  $x \implies$  *PROP C x* — Compare all of the following calls:

#### $\langle proof \rangle$

You can specify whether any or every rule must resolve against the goal:

#### **lemma**

**assumes**  $h1: \bigwedge x \ y$ . *PROP C*  $y \implies PROP \ D \ x \implies PROP \ C \ x$ and  $h2$ :  $\bigwedge x \ y$ . *PROP C*  $x \Longrightarrow$  *PROP D*  $x$ **and**  $h3$ :  $\bigwedge x$  y. PROP C x shows  $\bigwedge x$ . *PROP A*  $x \implies$  *PROP B*  $x \implies$  *PROP C x*  $\langle proof \rangle$ 

#### **lemma**

**assumes**  $h1: \bigwedge x \ y$ . *PROP C*  $y \implies PROP \ A \ x \implies PROP \ C \ x$ and  $h2$ :  $\bigwedge x$  y. *PROP C*  $x \Longrightarrow PROP$  *B*  $x \Longrightarrow PROP$  *D x* and  $h3$ :  $\Lambda x$  y. *PROP C x* shows  $\bigwedge x$ . *PROP A*  $x \implies$  *PROP B*  $x \implies$  *PROP C x*  $\langle proof \rangle$ 

**end**

**end**

### <span id="page-15-0"></span>**21.4 Fact Tactic**

**theory** *Unify-Fact-Tactic-Base* **imports** *Unify-Resolve-Tactics-Base*

**begin**

**Summary** Fact tactic with adjustable unifier.

 $\langle ML\rangle$ 

**end**

### <span id="page-15-1"></span>**21.5 Fact Tactic**

**theory** *Unify-Fact-Tactic* **imports** *Unify-Fact-Tactic-Base ML-Unifiers* **begin**

**Summary** Setup of fact tactic and examples.

 $\langle ML\rangle$ 

```
Examples experiment
begin
lemma
  assumes h: \bigwedge x \ y. PROP P x y
 shows PROP P x y
 \langle proof \rangle
```
**lemma**

assumes  $\bigwedge P$  *y*. *PROP P y x* **shows** *PROP P x*  $\langle proof \rangle$ 

#### **lemma**

```
assumes \bigwedge x y. PROP A x \implies PROP B x \implies PROP P x
  shows \bigwedge x y. PROP A x \implies PROPB x \implies PROPP x\langle proof \rangleend
```
## <span id="page-16-0"></span>**22 Unification Tactics**

**theory** *Unification-Tactics* **imports** *Unify-Assumption-Tactic Unify-Resolve-Tactics Unify-Fact-Tactic* **begin**

**Summary** Tactics with adjustable unifiers.

**end**

## <span id="page-16-1"></span>**23 Unification Attributes**

**theory** *Unification-Attributes-Base* **imports** *Unify-Resolve-Tactics-Base* **begin**

**Summary** OF attribute with adjustable unifier.

 $\langle ML\rangle$ 

**end**

**theory** *Unification-Attributes* **imports** *Unification-Attributes-Base ML-Unifiers* **begin**

**Summary** Setup of OF attribute with adjustable unifier.

 $\langle ML\rangle$ 

```
Examples experiment
begin
lemma
 assumes h1 : (PROP A =⇒ PROP D) =⇒ PROP E =⇒ PROP C
 assumes h2: PROP B \implies PROP D
 and h3: PROP F \implies PROP E
 shows (PROP \land \implies PROP \land P) \implies PROP \land P \implies PROP \land P\langle proof \rangle
```
**lemma**

**assumes**  $h1$ : (*PROP A*)  $\implies$  *PROP A*) **assumes**  $h2$ : (*PROP A*)  $\implies$  *PROP A*) **shows** *PROP B*  $\langle proof \rangle$ 

#### **lemma**

**assumes**  $h1: \bigwedge x \ y \ z$ . *PROP P x*  $y \implies$  *PROP P y y*  $\implies$  (*PROP A*  $\implies$  *PROP*  $A) \implies$  $(PROP \land \implies PROP \land P) \implies PROP \circ C$ and  $h2$ :  $\bigwedge x \ y$ . *PROP P x y* and  $h3$  : *PROP A*  $\implies$  *PROP A* and  $h$ <sub>4</sub> : *PROP D*  $\implies$  *PROP B* shows  $(PROP \land \implies PROP \cap D) \implies PROP \cap C$  $\langle proof \rangle$ 

#### **lemma**

**assumes**  $h1: \bigwedge P x$ . *PROP P*  $x \implies PROP E P x$ **and** *h2* : *PROP P x* **shows** *PROP E P x*  $\langle proof \rangle$ 

We can also specify the unifier to be used:

### **lemma**

```
\text{assumes } h1: \bigwedge P. \text{ } PROP \implies \text{ } PROP \text{ } Eand h2: \bigwedge P. PROP P
shows PROP E
\langle proof \rangle
```
**end**

**end**

# <span id="page-17-0"></span>**24 Term Indexing**

**theory** *ML-Term-Index* **imports** *ML-Normalisations* **begin**

**Summary** Termin indexes signatures and implementations.

 $\langle ML\rangle$ 

**end**

## <span id="page-17-1"></span>**25 Unification Hints**

**theory** *ML-Unification-Hints-Base* **imports** *ML-Conversion-Utils ML-Functor-Instances*

```
ML-Generic-Data-Utils
ML-Priorities
ML-Term-Index
ML-Term-Utils
ML-Unifiers-Base
ML-Unification-Parsers
```
**begin**

**Summary** A generalisation of unification hints, originally introduced in [\[1\]](#page-27-0). We support a generalisation that

- 1. allows additional universal variables in premises
- 2. allows non-atomic left-hand sides for premises
- 3. allows arbitrary functions to perform the matching/unification of a hint with a disagreement pair.

General shape of a hint:  $\bigwedge y1 \dots yn$ .  $(\bigwedge x1 \dots xn1$ .  $\textit{lhs1} \equiv \textit{rhs1}) \Longrightarrow \dots$ =⇒ ( V *x1* ...*xnk*. *lhsk* ≡ *rhsk*) =⇒ *lhs* ≡ *rhs*

 $\langle ML\rangle$ 

**end**

## <span id="page-18-0"></span>**26 Unification Hints**

```
theory ML-Unification-Hints
 imports
   ML-Unification-Hints-Base
   ML-Unifiers
begin
```
#### **Summary** Setup of unification hints.

We now set up two unifiers using unification hints. The first one allows for recursive applications of unification hints when unifying a hint's conclusion  $\ln s \equiv r \ln s$  with a goal  $\ln s' \equiv r \ln s'$ . The second disallows recursive applications of unification hints. Recursive applications have to be made explicit in the hint itself (cf. ../Examples).

While the former can be convenient for local hint registrations and quick developments, it is advisable to use the second for global hints to avoid unexpected looping behaviour.

 $\langle ML\rangle$ 

Standard unification hints using Standard\_Mixed\_Unification.first\_higherp\_decomp\_comb\_h when looking for hints are accessible via *rec-uhint*.

*Note:* when we retrieve a potential unification hint with conclusion  $\ln s \equiv$ *rhs* for a goal  $\ell h s' \equiv r h s'$ , we only consider those hints whose lhs potentially higher-order unifies with lhs' or rhs' *without using hints*. For otherwise, any hint  $\ln s \equiv$  *rhs* applied to a goal  $\ln s \equiv$  *lhs* leads to an immediate loop.

**declare** [[*ucombine add* = ‹*Standard-Unification-Combine*.*eunif-data*

(*Standard-Unification-Hints-Rec*.*try-hints*

|> *Unification-Combinator*.*norm-unifier*

 $(Unification-Util.insert-norm-term'$ 

*Standard-Mixed-Unification*.*norms-first-higherp-decomp-comb-higher-unify*)  $|>K$ 

(*Standard-Unification-Combine*.*metadata Standard-Unification-Hints-Rec*.*binding Prio*.*LOW*)›]]

### $\langle ML\rangle$

**declare** [[*uhint* **where** *concl-unifier* = ‹*fn binders* => *Standard-Unification-Combine*.*delete-eunif-data*

(*Standard-Unification-Combine*.*metadata Standard-Unification-Hints*.*binding* (*Prio*.*LOW*  $+ 1)$ 

(∗*TODO*: *should we also remove the recursive hint unifier here? time will tell*...∗) (∗#> *Standard-Unification-Combine*.*delete-eunif-data*

(*Standard-Unification-Combine*.*metadata Standard-Unification-Hints-Rec*.*binding Prio*.*LOW*)∗)

|> *Context*.*proof-map*

#> *Standard-Mixed-Unification*.*first-higherp-decomp-comb-higher-unify binders*›]]

Standard unification hints using Standard\_Mixed\_Unification.first\_higherp\_decomp\_comb\_h when looking for hints, without using fallback list of unifiers, are accessible via *uhint*.

*Note:* there will be no recursive usage of unification hints when searching for potential unification hints in this case. See also ../Examples.

**declare** [[*ucombine add* = ‹*Standard-Unification-Combine*.*eunif-data*

(*Standard-Unification-Hints*.*try-hints*

|> *Unification-Combinator*.*norm-unifier*

 $(Unification-Util.insert-norm-term'$ 

*Standard-Mixed-Unification*.*norms-first-higherp-decomp-comb-higher-unify*)  $|K\rangle$ 

(*Standard-Unification-Combine*.*metadata Standard-Unification-Hints*.*binding* (*Prio*.*LOW*  $+ 1$  )) $\rightarrow$ ]]

Examples see ../Examples.

**end**

### <span id="page-19-0"></span>**27 Setup for HOL**

**theory** *ML-Unification-HOL-Setup* **imports** *HOL*.*HOL*

*ML-Unification-Hints*

### **begin**

**lemma** *eq-eq-True*:  $P \equiv (P \equiv \text{Tru} \text{e} \text{pro} \text{p} \text{Tru} \text{e})$   $\langle \text{pro} \text{or} \text{or} \text{or} \rangle$ **declare** [[*uhint* **where** *hint-preprocessor* = ‹*Unification-Hints-Base*.*obj-logic-hint-preprocessor* @{*thm atomize-eq*[*symmetric*]} (*Conv*.*rewr-conv* @{*thm eq-eq-True*})›]] **and** [[*rec-uhint* **where** *hint-preprocessor* = ‹*Unification-Hints-Base*.*obj-logic-hint-preprocessor* @{*thm atomize-eq*[*symmetric*]} (*Conv*.*rewr-conv* @{*thm eq-eq-True*})›]] **lemma** *eq-TrueI*: *PROP P*  $\implies$  *PROP P*  $\equiv$  *Trueprop True*  $\langle proof \rangle$ **declare** [[*ucombine add* = ‹*Standard-Unification-Combine*.*eunif-data* (*Simplifier-Unification*.*SIMPS-TO-unify* @{*thm eq-TrueI* } |> *Unification-Combinator*.*norm-closed-unifier*  $(Unification-Util.insert-norm-term'$ *Standard-Mixed-Unification*.*norms-first-higherp-decomp-comb-higher-unify*) |> *Unification-Combinator*.*unifier-from-closed-unifier*  $|K\rangle$ (*Standard-Unification-Combine*.*metadata binding* ‹*SIMPS-TO-unif*› *Prio*.*HIGH*)›]] **declare** [[*ucombine add* = ‹*Standard-Unification-Combine*.*eunif-data* (*Simplifier-Unification*.*simp-unify-progress Envir* .*aeconv* (*Simplifier-Unification*.*SIMPS-TO-UNIF-unify* @{*thm eq-TrueI* }) (*Unification-Util*.*inst-norm-term* <sup>0</sup> *Standard-Mixed-Unification*.*norms-first-higherp-decomp-comb-higher-unify*) *Standard-Mixed-Unification*.*norms-first-higherp-decomp-comb-higher-unify*

*Standard-Mixed-Unification*.*first-higherp-decomp-comb-higher-unify*

 $|K\rangle$ 

(*Standard-Unification-Combine*.*metadata binding* ‹*SIMPS-TO-UNIF-unif*› *Prio*.*HIGH*)›]]

#### **end**

## <span id="page-20-0"></span>**28 E-Unification Examples**

**theory** *E-Unification-Examples* **imports** *Main ML-Unification-HOL-Setup Unify-Assumption-Tactic Unify-Fact-Tactic Unify-Resolve-Tactics* **begin**

**Summary** Sample applications of e-unifiers, methods, etc. introduced in this session.

**experiment begin**

#### <span id="page-21-0"></span>**28.1 Using The Simplifier For Unification.**

**inductive-set** *even* :: *nat set* **where** *zero*: *0* ∈ *even* |  $step: n \in even \implies Succ(Suc n) \in even$ 

Premises of the form *SIMPS-TO-UNIF lhs rhs* are solved by Simplifier Unification. It first normalises *lhs* and then unifies the normalisation with *rhs*. See also *ML-Unification*.*ML-Unification-HOL-Setup*.

**lemma** [*uhint* **where**  $prio = Prio. LOW$ ]:  $n \neq 0 \implies PROP$  SIMPS-TO-UNIF (*n*)  $-1$  *m*  $\implies$  *n*  $\equiv$  *Suc m*  $\langle proof \rangle$ 

By default, below unification methods use Standard\_Mixed\_Unification.first\_higherp\_decom which is a combination of various practical unification algorithms.

```
schematic-goal (\bigwedge x \cdot x + 4 = n) \Longrightarrow Suc \; ?x = n\langle proof \ranglelemma 6 ∈ even
  \langle proof \ranglelemma (220 + (80 − 2 ∗ 2 )) ∈ even
  \langle proof \ranglelemma
  assumes [a,b,c] = [c,b,a]shows [a] \mathcal{Q} [b,c] = [c,b,a]\langle proof \ranglelemma x \in (\{z, y, x\} \cup S) \cap \{x\}\langle proof \rangleschematic-goal (x + (y :: n a t))<sup>2</sup> ≤ x^2 + 2*x*y + y^2 + 4*y + x - y^2\langle proof \ranglelemma
  assumes \bigwedge s. P (Suc (Suc 0)) (s(x := (1:: nat), x := 1 + 1 * 4 - 3))
  shows P \, 2 \, (s(x := 2))\langle proof \rangle
```
### <span id="page-21-1"></span>**28.2 Providing Canonical Solutions With Unification Hints**

**lemma** *sub-self-eq-zero* [*uhint*]: (*n* :: *nat*) −  $n \equiv 0$  \proof \peqs \peqs \peqs \peqs \peqs \peqs \peqs \peqs \peqs \peqs \peqs \peqs \peqs \peqs \peqs \peqs \peqs \peqs \peqs \peqs \peqs \peqs \peqs \peqs \peqs \

#### **schematic-goal**  $n - ?m = (0 :: nat)$  $\langle proof \rangle$

The following example shows a non-trivial interplay of the simplifier and unification hints: Using just unification, the hint  $\ell n - \ell n \equiv 0$  is not applicable in the following example since  $\theta$ ::  $'a$  cannot be unified with *length* 

[]. However, the simplifier can rewrite *length*  $\parallel$  to  $\theta$ :  $'a$  and the hint can then be applied.

**declare** [[*ML-map-context* ‹*Logger*.*set-log-levels Logger*.*root Logger*.*TRACE*›]]

**schematic-goal**  $n - ?m = length$  $\langle proof \rangle$ 

There are also two ways to solve this using only unification hints:

- 1. We allow the recursive use of unification hints when unifying  $\ell n \ell n$  $\equiv 0$  and our goal and register *length*  $\parallel = 0$  as an additional hint.
- 2. We use an alternative for  $\hat{z}_n \hat{z}_n \equiv 0$  that makes the recursive use of unification hints explicit and register *length*  $\vert \vert = 0$  as an additional hint.

**lemma** *length-nil-eq* [*uhint*]: *length*  $\vert \vert = 0 \langle proof \rangle$ 

Solution 1: we can use *rec-uhint* for recursive usages of hints. Warning: recursive hint applications easily loop.

**schematic-goal**  $n - ?m = length$  $\langle proof \rangle$ 

Solution 2: make the recursion explicit in the hint.

**lemma** [*uhint*]:  $k \equiv 0 \implies (n :: nat) \equiv m \implies n - m \equiv k \langle proof \rangle$ 

**schematic-goal**  $n - ?m = length$  $\langle proof \rangle$ 

#### <span id="page-22-0"></span>**28.3 Strenghten Unification With Unification Hints**

```
lemma
 assumes [uhint]: n = mshows n - m = (0::nat)\langle proof \rangle
```
#### **lemma**

assumes  $x = y$ shows  $y = x$  $\langle proof \rangle$ 

#### **Unfolding definitions. definition** *mysuc n* = *Suc n*

**lemma assumes**  $\bigwedge m$ . *Suc n > mysuc m* **shows** *mysuc*  $n > S$ *uc* 3  $\langle proof \rangle$ 

**Discharging meta impliciations with object-level implications lemma** [*uhint*]:

*Trueprop*  $A \equiv A' \implies$  *Trueprop*  $B \equiv B' \implies$  *Trueprop*  $(A \rightarrow B) \equiv (PROP \ A' \$  $\Rightarrow$  *PROP B'*  $\langle proof \rangle$ 

**lemma**

**assumes**  $A \longrightarrow (B \longrightarrow C) \longrightarrow D$ shows  $A \implies (B \implies C) \implies D$  $\langle proof \rangle$ 

### <span id="page-23-0"></span>**28.4 Better Control Over Meta Variable Instantiations**

Consider the following type-inference problem.

```
schematic-goal
   assumes app-typeI: \bigwedge f x. (\bigwedge x \land \text{Arg } T \text{ } x \implies \text{Dom } T \text{ } x \text{ } (f \text{ } x)) \implies \text{Arg } T \text{ } x \impliesDomT x (f x)
   and f-type: \bigwedge x. ArgT x \implies Dom T x (f x)
  and x-type: ArgT x
  shows ?T (f x)
   \langle proof \rangle
```
**end**

**end**

## <span id="page-23-1"></span>**29 Examples: Reification Via Unification Hints**

**theory** *Unification-Hints-Reification-Examples* **imports** *HOL*.*Rat ML-Unification-HOL-Setup Unify-Fact-Tactic Unify-Resolve-Tactics* **begin**

**Summary** Reification via unification hints. For an introduction to unification hints refer to [\[1\]](#page-27-0). We support a generalisation of unification hints as described in *ML-Unification*.*ML-Unification-Hints*.

#### <span id="page-23-2"></span>**29.1 Setup**

One-time setup to obtain a unifier with unification hints for the purpose of reification. We could also simply use the standard unification hints *uhint* and *rec-uhint*, but having separate instances is a cleaner approach.

 $\langle ML\rangle$ 

Premises of hints should again be unified by the reification unifier.

**declare** [[*reify-uhint* **where** *prems-unifier* = *reify-unify*]]

#### <span id="page-24-0"></span>**29.2 Formulas with Quantifiers and Environment**

The following example is taken from HOL-Library.Reflection\_Examples. It is recommended to compare the approach presented here with the reflection tactic presented in said theory.

**datatype** *form* = *TrueF* | *FalseF* | *Less nat nat* | *And form form* | *Or form form* | *Neg form* | *ExQ form*  $\textbf{prime} \text{ } \textit{interp} \text{ } :: \textit{form} \Rightarrow \textit{('a::ord)} \textit{ } \textit{list} \Rightarrow \textit{bool}$ 

**where**  $\text{interp TrueF}$  *vs*  $\longleftrightarrow$  *True*  $\text{integer} \; FalseF \; vs \longleftrightarrow False$  $\text{interp}( \text{Less } i \text{ } j) \text{ } \text{vs} \longleftrightarrow \text{vs} \text{ } ! \text{ } i < \text{vs} \text{ } ! \text{ } j$  $\phi$  (*And f1 f2*) *vs*  $\longleftrightarrow$  *interp f1 vs*  $\land$  *interp f2 vs*  $\text{interp}$  (*Or f1 f2*) *vs*  $\longleftrightarrow$  *interp f1 vs*  $\lor$  *interp f2 vs*  $interp (Neg f) vs \longleftrightarrow \neg interp f vs$  $\vert$  *interp*  $(ExQ f)$  *vs*  $\longleftrightarrow$   $(\exists v.$  *interp*  $f(v \# vs))$ 

**Reification with unification and recursive hint unification for conclusion** The following illustrates how to use the equations *interp TrueF ?vs* = *True*

*interp FalseF ?vs* = *False interp* (*Less* ?*i* ?*j*)  $?vs = (?vs : ?i < ?vs : ?j)$ *interp* (*And ?f1 .0 ?f2 .0 ?vs* = (*interp ?f1 .0 ?vs* ∧ *interp ?f2 .0 ?vs*) *interp*  $(Or \, 2f1.0 \, 2f2.0)$   $?vs = (interp \, 2f1.0 \, 2vs \, \vee \, interp \, 2f2.0 \, 2vs)$ *interp* (*Neg ?f*) *?vs* =  $(\neg$  *interp ?f ?vs*) *interp*  $(ExQ \, ?f) \, ?vs = (\exists v \, . \text{ } interp \, ?f \, (v \# \, ?vs))$  directly as unification hints for reification.

# **experiment**

## **begin**

Hints for list lookup.

**declare** *List*.*nth-Cons-Suc*[*reify-uhint* **where** *prio* = *Prio*.*LOW*] **and** *List*.*nth-Cons-0* [*reify-uhint*]

Hints to reify formulas of type *bool* into formulas of type *form*.

#### **declare** *interp*.*simps*[*reify-uhint*]

We have to allow the hint unifier to recursively look for hints during unification of the hint's conclusion.

**declare** [[*reify-uhint* **where** *concl-unifier* = *reify-unify*]]

#### **schematic-goal**

*interp ?f* (*?vs* :: ('*a* :: *ord*) *list*) = ( $\exists$  (*x* :: '*a*). *x* < *y*  $\land \neg(\exists$  (*z* :: '*a*). *v* < *z*  $\lor$ ¬*False*))  $\langle proof \rangle$ 

While this all works nicely if set up correctly, it can be rather difficult to understand and debug the recursive unification process for a hint's conclusion. In the next paragraph, we present an alternative that is closer to the examples presented in the original unification hints paper [\[1\]](#page-27-0).

#### **end**

**Reification with matching without recursion for conclusion** We disallow the hint unifier to recursively look for hints while unifying the conclusion; instead, we only allow the hint unifier to match the hint's conclusion against the disagreement terms.

```
declare [[reify-uhint where concl-unifier =
  ‹Higher-Order-Pattern-Unification.match |> Type-Unification.e-match Unifica-
tion-Util.match-types›]]
```
However, this also means that we now have to write our hints such that the hint's conclusion can successfully be matched against the disagreement terms. In particular, the disagreement terms may still contain meta variables that we want to instantiate with the help of the unification hints. Essentially, a hint then describes a canonical instantiation for these meta variables.

#### **experiment begin**

**lemma**  $[reify-uhint$  **where**  $prio = Prio. *LOW*$ :

 $n \equiv \textit{Suc~} n' \Longrightarrow \textit{vs} \equiv v \# \textit{vs}' \Longrightarrow \textit{vs}' \perp n' \equiv x \Longrightarrow \textit{vs} \perp n \equiv x$  $\langle proof \rangle$ 

**lemma** [*reify-uhint*]:  $n \equiv 0 \implies vs \equiv x \neq vs' \implies vs \perp n \equiv x$  $\langle proof \rangle$ 

**lemma** [*reify-uhint*]:

 $[e \equiv ExQ f; \bigwedge v$ . *interp f*  $(v \# vs) \equiv P v \Rightarrow$  *interp e vs*  $\equiv \exists v$ . *P v*  $[e \equiv \text{Less } i \text{ } j; \text{ } x \equiv \text{vs } ! \text{ } i; \text{ } y \equiv \text{vs } ! \text{ } j] \Longrightarrow \text{interp } e \text{ } \text{vs } \equiv x < y$ [[*e* ≡ *And f1 f2* ; *interp f1 vs* ≡ *r1* ; *interp f2 vs* ≡ *r2* ]] =⇒ *interp e vs* ≡ *r1* ∧ *r2*  $[e \equiv \text{Or } f1 \text{ } f2; \text{ interp } f1 \text{ vs } \equiv r1; \text{ interp } f2 \text{ vs } \equiv r2] \Longrightarrow \text{interp } e \text{ vs } \equiv r1 \lor r2$  $e \equiv Neg \ f \Longrightarrow \$  *interp f vs*  $\equiv r \Longrightarrow \$  *interp e vs*  $\equiv \neg r$  $e \equiv TrueF \Longrightarrow interp \ e \ vs \ \equiv True$  $e \equiv FalseF \implies interp \ e \ vs \ \equiv False$  $\langle proof \rangle$ 

#### **schematic-goal**

*interp ?f* (*?vs* :: ('*a* :: *ord*) *list*) = ( $\exists$  (*x* :: '*a*). *x* < *y*  $\land \neg(\exists$  (*z* :: '*a*). *v* < *z*  $\lor$ ¬*False*))  $\langle proof \rangle$ 

#### **end**

The next examples are modification from [\[1\]](#page-27-0).

### <span id="page-26-0"></span>**29.3 Simple Arithmetic**

**datatype** *add-expr* = *Var int* | *Add add-expr add-expr*

```
fun eval-add\text{-}expr :: add\text{-}expr \Rightarrow int where
  eval-add-expr (Var i) = i| eval-add\text{-}expr (Add\text{ }ext1\text{ }ex2) = eval\text{-}add\text{-}expr \text{ }ext1 + eval\text{-}add\text{-}expr \text{ }ex2
```

```
lemma eval-add-expr-Var [reify-uhint where prio = Prio.LOW]:
  e \equiv Var \ i \Longrightarrow eval-add\text{-}expr \ e \equiv i \ \langle proof \rangle
```

```
lemma eval-add-expr-add [reify-uhint]:
   e \equiv Add \, e2 \implies eval-add\text{-}expr \, e1 \equiv m \implies eval\text{-}add\text{-}expr \, e2 \equiv n \implieseval-add\text{-}expr e \equiv m + n\langle proof \rangle
```
 $\langle ML\rangle$ 

**schematic-goal** eval-add-expr  $?e = (1 + (2 + 7) :: int)$  $\langle proof \rangle$ 

### <span id="page-26-1"></span>**29.4 Arithmetic with Environment**

**datatype** *mul-expr* = *Unit* | *Var nat* | *Mul mul-expr mul-expr* | *Inv mul-expr* **fun** *eval-mul-expr* :: *mul-expr*  $\times$  *rat list*  $\Rightarrow$  *rat* **where**  $eval-mul-expr$  (*Unit*,  $\Gamma$ ) = 1

 $eval-mul-expr$  (*Var*  $i, \Gamma) = \Gamma$ ! *i* 

```
eval-mul-expr (Mul \text{ }el \text{ }e2, \Gamma) = eval-mul-expr (e1, \Gamma) * eval-mul-expr (e2, \Gamma)
```

```
eval-mul-expr (Inv e, \Gamma) = inverse (eval-mul-expr (e, \Gamma))
```
Split *e* into an expression and an environment.

**lemma** [*reify-uhint* **where** *prio* = *Prio*.*VERY-LOW*]:  $e \equiv (e1, \Gamma) \Longrightarrow \text{eval-mul-expr}(e1, \Gamma) \equiv n \Longrightarrow \text{eval-mul-expr}(e \equiv n)$  $\langle proof \rangle$ 

Hints for environment lookup.

**lemma** [*reify-uhint* **where** *prio* = *Prio*.*LOW*]:  $e \equiv Var(Suc \ p) \Longrightarrow \Gamma \equiv s \# \Delta \Longrightarrow n \equiv eval-mul-expr (Var p, \Delta) \Longrightarrow$  $eval-mul-expr$   $(e, \Gamma) \equiv n$  $\langle proof \rangle$ **lemma**  $[reify\text{-}uhint]: e \equiv Var \theta \implies \Gamma \equiv n \# \Theta \implies eval\text{-}mul\text{-}expr \ (e, \Gamma) \equiv n$  $\langle proof \rangle$ **lemma** [*reify-uhint*]:  $e1 \equiv Inv \ e2 \Longrightarrow n \equiv eval-mul-expr \ (e2, \Gamma) \Longrightarrow eval-mul-expr \ (e1, \Gamma) \equiv inverse$ *n*  $e \equiv Mul \, e1 \, e2 \implies m \equiv eval-mul-expr \, (e1, \, \Gamma) \implies n \equiv eval-mul-expr \, (e2, \, \Gamma)$ =⇒  $eval\text{-}mul\text{-}expr (e, \Gamma) \equiv m * n$  $e \equiv Unit \Longrightarrow eval-mul-expr$   $(e, \Gamma) \equiv 1$  $\langle proof \rangle$  $\langle ML\rangle$ 

**schematic-goal**  $eval-mul-expr$   $?e = (1 * inverse 3 * 5 :: rat)$  $\langle proof \rangle$ 

**end**

## **References**

- <span id="page-27-0"></span>[1] A. Asperti, W. Ricciotti, C. Sacerdoti Coen, and E. Tassi. Hints in unification. In S. Berghofer, T. Nipkow, C. Urban, and M. Wenzel, editors, *Theorem Proving in Higher Order Logics*, pages 84–98, Berlin, Heidelberg, 2009. Springer Berlin Heidelberg.
- <span id="page-27-1"></span>[2] K. Kappelmann, L. Bulwahn, and S. Willenbrink. Speccheck specification-based testing for isabelle/ml. *Archive of Formal Proofs*, July 2021. [https://isa-afp.org/entries/SpecCheck.html,](https://isa-afp.org/entries/SpecCheck.html) Formal proof development.